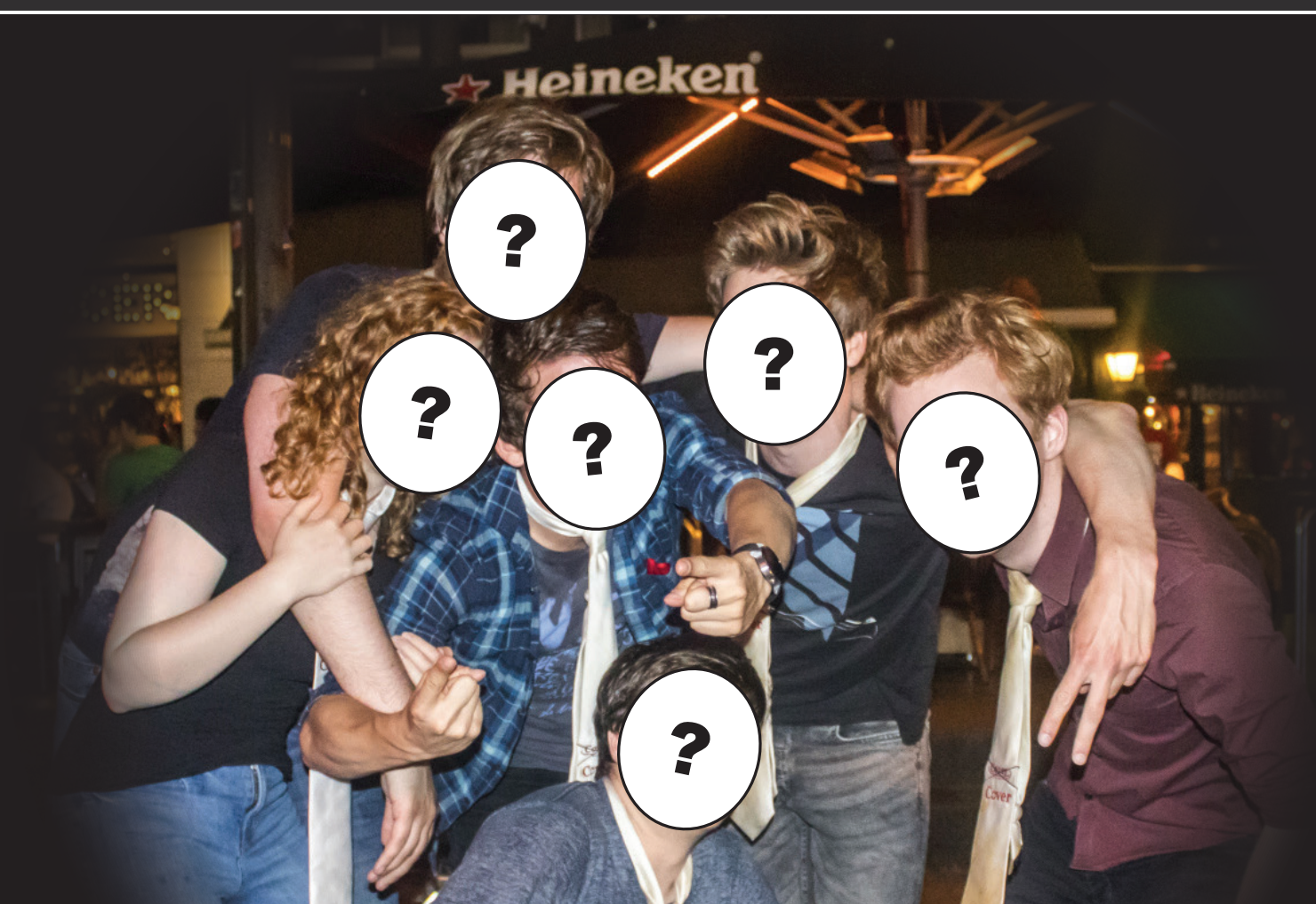

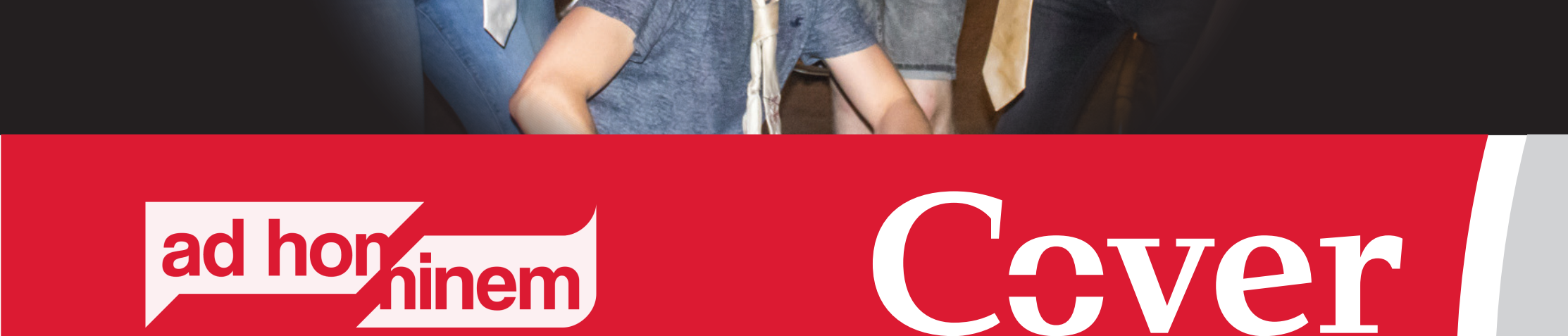

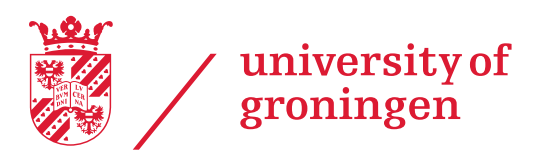

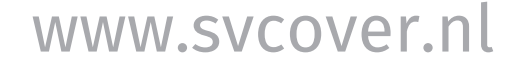

 $\times$ 

## CANDIDATE Announcement SOCIAL  $\overline{\phantom{a}}$

information.dat

## date = "22-05-2019"; time = "21:30"; location = "Café De Brouwerij";